#### **KARTA PRZEDMIOTU**

#### **I. Dane podstawowe**

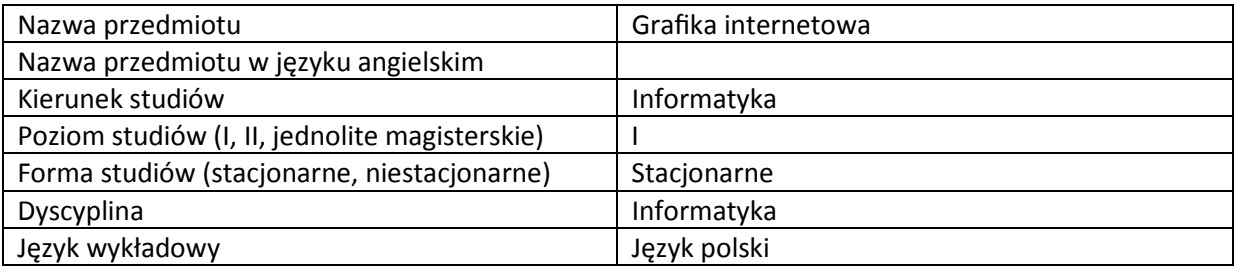

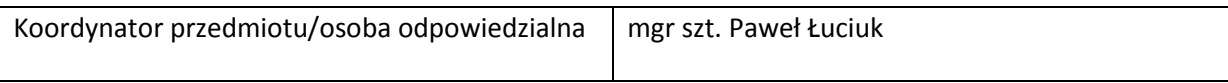

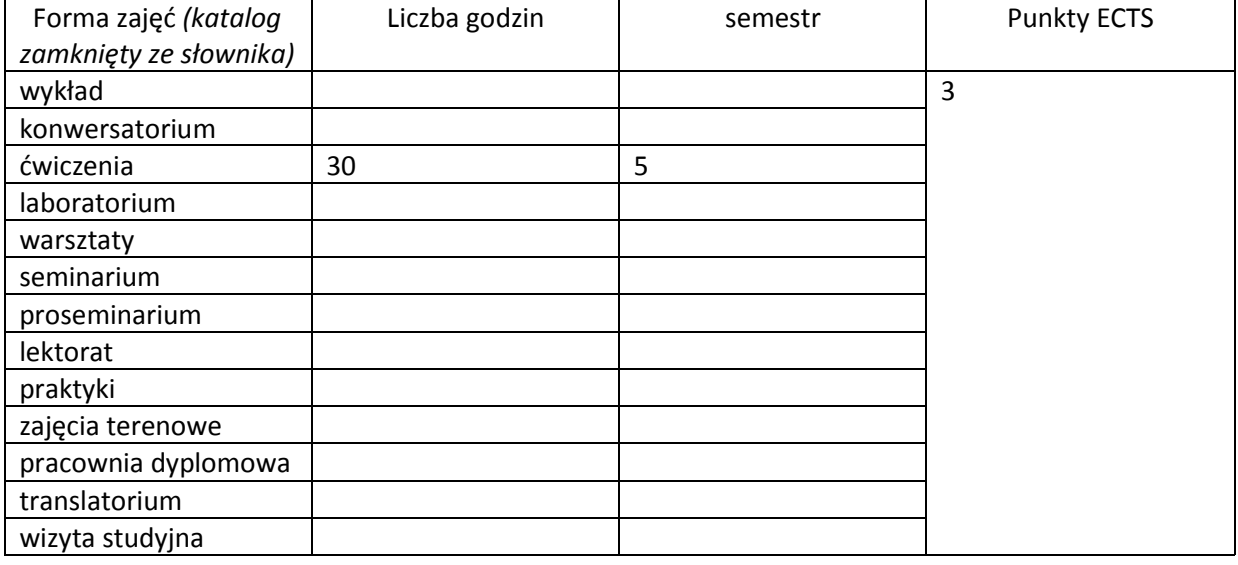

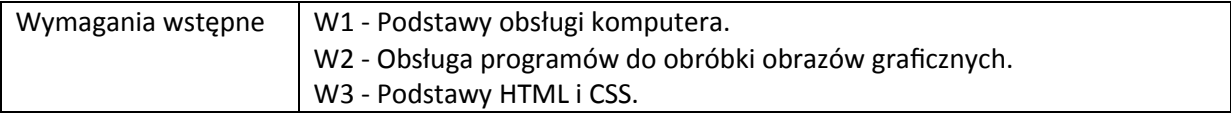

## **II. Cele kształcenia dla przedmiotu**

C1 - Zapoznanie studentów z teoretycznymi i praktycznymi aspektami projektowania grafiki stron internetowych.

C2 - Sprawdzenie i ocena zdobytych przez studentów wiedzy i umiejętności.

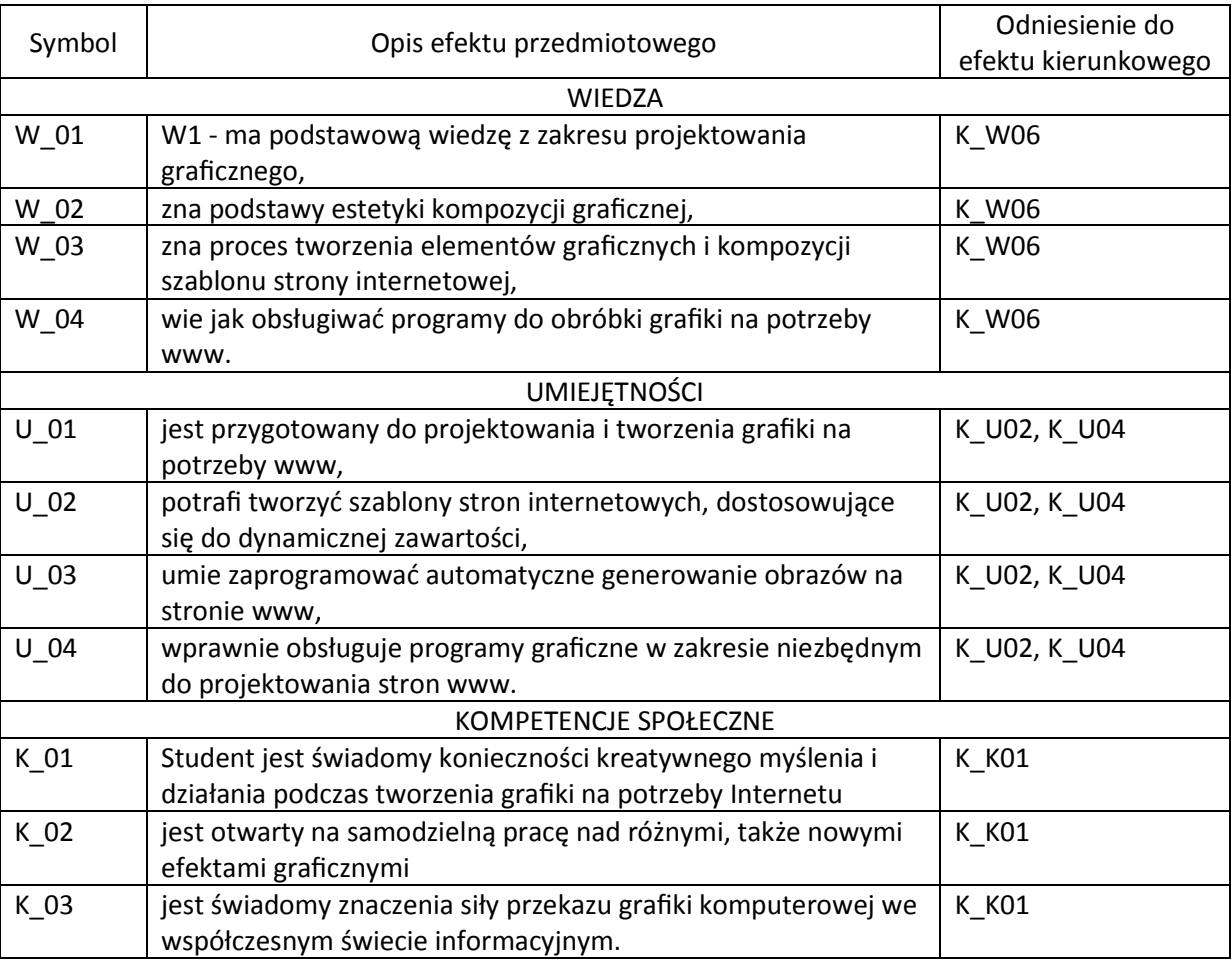

## **III. Efekty uczenia się dla przedmiotu wraz z odniesieniem do efektów kierunkowych**

## **IV. Opis przedmiotu/ treści programowe**

1. Krótka historia projektowania stron internetowych.

2. Podstawy projektowania graficznego i estetyki kompozycji.

3. Tworzenie podstawowych elementów graficznych: przycisków, ikon, ramek, napisów, znaków

graficznych, tła itp.

- 4. Kompozycja szablonów stron www przeznaczonych do dynamicznie zmieniającej się zawartości.
- 5. Programowe generowanie obrazów na stronie internetowej.
- 6. Dostosowywanie grafiki do różnych urządzeń wyświetlających.

7. Optymalizacja grafiki na potrzeby wyszukiwarek internetowych.

## **V. Metody realizacji i weryfikacji efektów uczenia się**

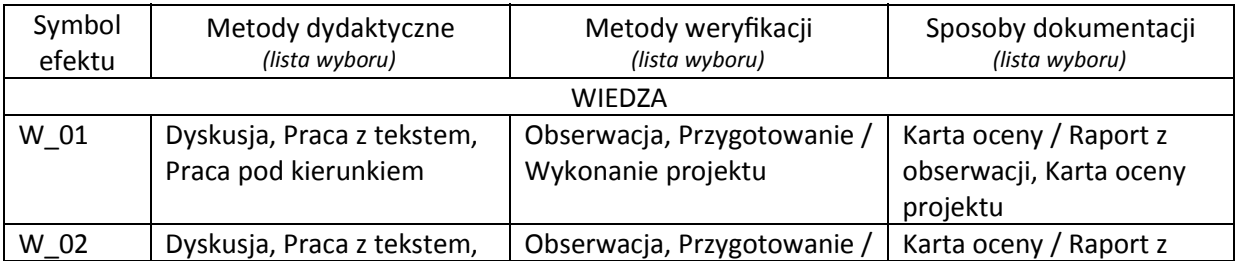

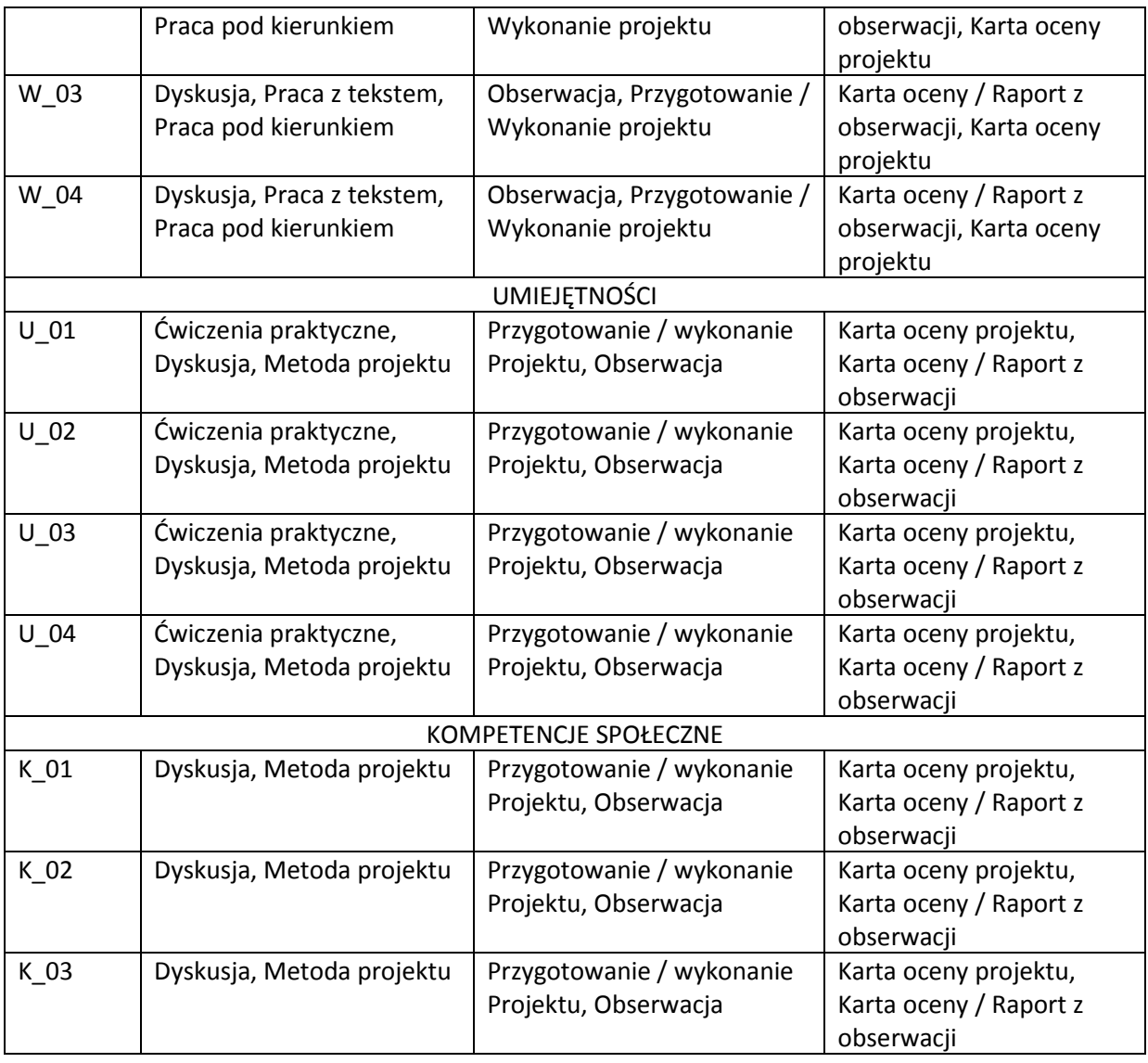

# **VI. Kryteria oceny, wagi…**

Projekt zaliczeniowy, frekwencja i zaangażowanie na zajęciach.

Kryteria oceny końcowej: 91% – 100% bardzo dobry (5) 81% – 90% dobry z plusem (4+) 71% – 80% dobry (4) 61% – 70% dostateczny z plusem (3+) 50% – 60% dostateczny (3) Poniżej 50% niedostateczny (2)

# **VII. Obciążenie pracą studenta**

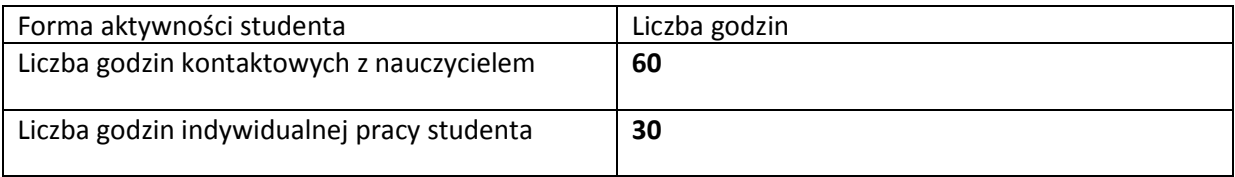

# **VIII. Literatura**

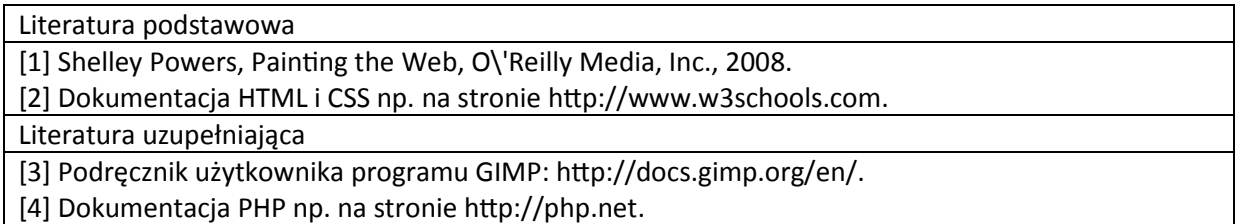